## **ServiceOps**

Fluorine+

Perspectium ServiceOps is a preconfigured service integration that bonds ServiceNow incidents and change requests with Jira issues. ServiceOps eliminates miscommunication between IT Operations and Development teams by automating common processes. As a result, your customers will realize better response times and transparency of work. Here's how ServiceOps can help to automate your organization's DevOps processes:

- When an incident is created in ServiceNow, create an issue in Jira and bi-directionally synchronize both applications
- When change request/change task is created in ServiceNow, a Jira story/epic is automatically created and synchronized
- When a Jira story or task is created, optionally create change request in your ServiceNow instance

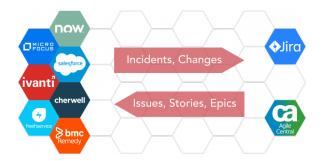

## **Get started with ServiceOps**

Learn how to implement a ServiceOps integration with just a few simple configuration steps in your ServiceNow instance.

## Similar topics

• Get started with ServiceOps

## **Contact Perspectium Support**

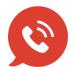

US: 1 888 620 8880

UK: 44 208 068 5953

support@perspectium.com